# **Заключительный (очный) этап академического соревнования Олимпиады школьников «Шаг в будущее» по программированию, весна 2019 г. 10 класс**

#### **Вариант 1**

## **Задача 1.**

Вася знал номер квартиры *n*, где живёт его одноклассник, но совершенно не помнил этаж. На табличке над входом в подъезд было написано, что первая квартира имеет номер *n1*. Войдя в подъезд, мальчик увидел, что на этаже расположено *k* квартир. Напишите программу, которая поможет Васе определить этаж, на котором живёт его одноклассник, исходя из имеющейся информации.

На вход программы подаются три числа *n, n<sup>1</sup>* и *k*, записанные через один пробел, каждое из которых не превышает тысячи.

Программа должна вывести одно число – номер этажа.

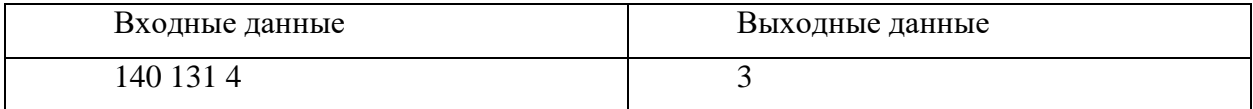

# **Задача 2.**

Петя скоро пойдёт в школу, и он влюблён в числа. Недавно ему рассказали, как считать после девяноста девяти. Особенно Пете нравились числа, которые начинались и заканчивались на одну и туже цифру. Он принялся их считать.

Напишите программу, которая проверит Петины подсчёты.

На вход программы подаётся два числа *А* и *В,* записанные через пробел  $(1 \leq A \leq B \leq 10^9).$ 

Программа должна вывести количество чисел от *А* до *В* (включая сами числа *А* и *В*), которые так понравились Пете.

**Пример**

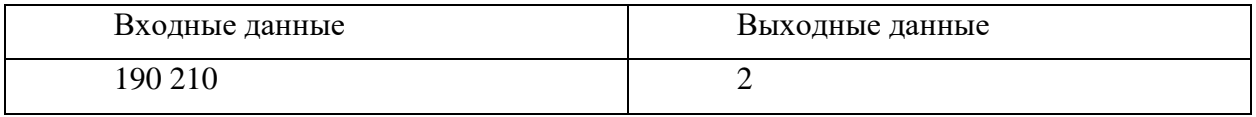

*Комментарий к примеру*:

от 190 до 210 включительно Пете особенно понравятся два числа: 191 и 202.

# **Задача 3.**

Есть исполнитель *Сдвиг*. Он преобразует целое неотрицательное число, которое хранится в одном байте, по следующему правилу:

Если количество единиц в двоичной записи этого числа нечётное, то смещаем все двоичные цифры в байте на *2* позиции вправо и записываем на образовавшиеся место два бита со значением *01*. Иначе число не изменяется. Например,

*19<sup>10</sup>*

# *00010011<sup>2</sup>*

Преобразуется в

```
_ _000100 (сдвиг вправо)
```

```
010001002 (результат)
```
*68<sup>10</sup>*

Напишите программу, которая вычисляет наибольшее число, которое можно получить при преобразовании чисел из интервала [*A; B*].

На вход программы подаётся два целых числа *А* и *В,* записанные через пробел*.*

Программа должна вывести одно целое число - вычисленное значение.

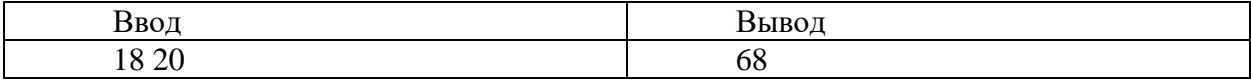

## **Задача 4.**

Прототип робота-уборщика исполняет четыре команды: «вперед», «стоп», «поворот налево» и «поворот направо». Поскольку это робот-прототип, он не может поворачивать на ходу; перед поворотом надо отдать команду «стоп». Сколько разных выполнимых последовательностей можно составить из заранее известного количества команд, если в начальный момент времени робот стоит?

#### *Формат ввода*

В строке вводится сначала натуральное число *n* – количество команд (*n ≤ 30*).

#### *Формат вывода*

Вывести одно целое число – количество способов, которыми можно составить последовательности команд длиной *n* для робота.

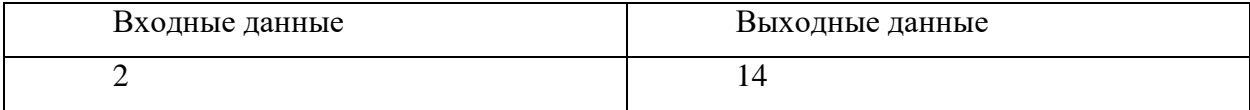

# **Задача 5.**

Суперагентам Маше и Вите необходимо получить кодовый ключ к замку. Для того, чтобы составить ключ необходимо записать в одну строку без пробелов все слова максимально возможной длинны, составленные из букв некоторого алфавита, в которых каждая буква повторяется не более *N* раз (*N* – порядковый номер этой буквы в алфавите). Слова можно записать в любом порядке.

В качестве кода требуется набрать два числа: длину строки и количество слов в строке.

#### *Входные данные:*

На вход программе подаётся строка, содержащая алфавит, из которого надо составлять слова. В качестве буквы алфавита может быть использован любой символ. Количество букв в алфавите не превышает 5.

#### *Выходные данные:*

Два числа, записанные через один пробел. Первое число - количество слов, второе - длинна строки.

## **Пример**:

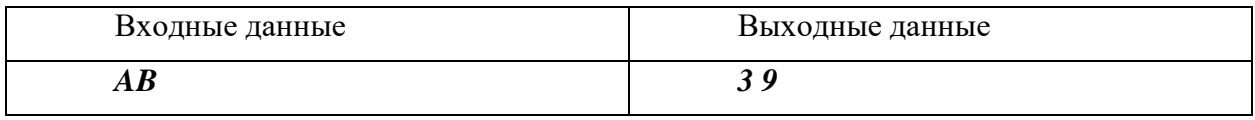

#### *Пояснение*:

В приведённом алфавите буква *A* стоит на 1 месте, а буква *B* - на втором. Соответственно буква *A* может присутствовать в слове не более 1 раза, а буква *B* – не более 2 раз. Тогда получится составить следующие 3 слова максимальной длины: *ABB BAB BBA*

## **Задача 6.**

Вася пытается вспомнить пароль от архива с конспектами. К сожалению, он помнит только то, что в пароле не очень много символов, и он состоял из букв *А,а,о,У,ы,б,в,г,д*. Еще он точно уверен, что если читать пароль с начала, то количество гласных букв в последовательности уже прочитанных знаков никогда не превысит количество согласных. Например, комбинация *бво* может быть паролем, а вот комбинация *абв* – нет. Помогите Васе оценить масштаб проблемы и напишите программу, которая будет рассчитывать количество возможных паролей заданной длины.

Формат ввода

В строке вводится целое положительное число *n* – количество символов в пароле (*n ≤ 10*). Формат вывода

Вывести одно целое число – количество способов, которыми можно собрать пароль заданной длины, удовлетворяющий наложенным условиям. Если не существует ни одной такой комбинации, то вывести *0*.

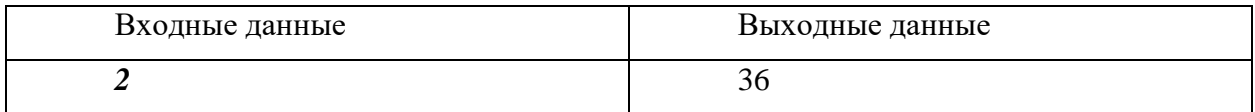

# **Заключительный (очный) этап академического соревнования Олимпиады школьников «Шаг в будущее» по программированию, весна 2019 г. 10 класс**

#### **Вариант 2**

## **Задача 1.**

Андрей обожает рельсовый транспорт. В кармане он всегда носит свой любимый трамвай *Татра Т3*, игрушечный, конечно. В очередной раз он упросил маму не ехать на машине, а ехать на метро. В метро Андрей попросил маму подождать, пока он не научится предсказывать появление поезда. На часах было ровно *h* часов и *m* минут, когда показался первый поезд. Помогите Андрею рассчитать, в какой момент появится *n*-ый поезд, если интервал движения поездов составляет *dm* минут, *ds* секунд.

На вход программы подаются пять чисел: *h*, *m*, *n* и *dm* с *ds*, записанные через один пробел.

Программа должна вывести через пробел два целых числа без ведущих нулей: сколько часов и минут должно быть на часах метрополитена, исходя из имеющихся данных.

# **Пример**

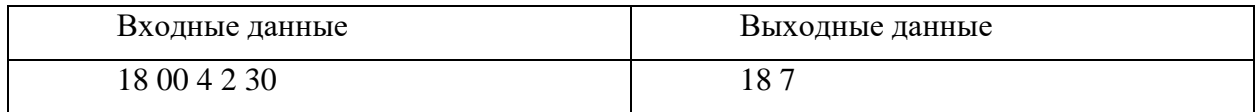

*Комментарий к примеру*:

1-ый поезд – 18:00:00, 2-ой – 18:02:30, 3-ий – 18:05:00, **4**-ый – **18:07**:30.

# **Задача 2.**

Петя скоро пойдёт в школу, и он влюблён в числа. Недавно ему рассказали, как считать после девяти. Особенно Пете нравились числа, у которых нечётная сумма цифр. Он принялся их считать.

Напишите программу, которая проверит Петины подсчёты.

На вход программы подаётся два числа *А* и *В,* записанные через пробел  $(1 \leq A \leq B \leq 10^9).$ 

Программа должна вывести количество чисел от *А* до *В* (включая сами числа *А* и *В*), которые так понравились Пете.

# **Пример**

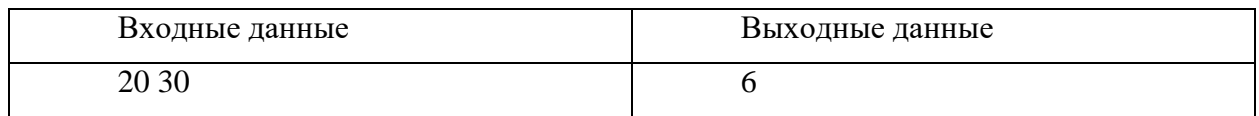

*Комментарий к примеру*:

от 20 до 30 есть 6 искомых чисел: 21, 23, 25, 27, 29 и 30.

# **Задача 3.**

Есть исполнитель *Сдвиг*. Он преобразует целое неотрицательное число, которое хранится в одном байте, по следующему правилу:

Если количество единиц в двоичной записи этого числа нечётное, то смещаем все двоичные цифры в байте на *2* позиции влево и записываем на образовавшиеся место два бита со значением *01*. Иначе число не изменяется. Например,

*19<sup>10</sup> 00010011<sup>2</sup>*

Преобразуется в

*010011\_ \_* (сдвиг влево)

*01001101<sup>2</sup>* (результат)

*77<sup>10</sup>*

Напишите программу, которая вычисляет наибольшее число, которое можно получить при преобразовании чисел из интервала [*A; B*].

На вход программы подаётся два целых числа *А* и *В,* записанные через пробел*.*

Программа должна вывести одно целое число - вычисленное значение.

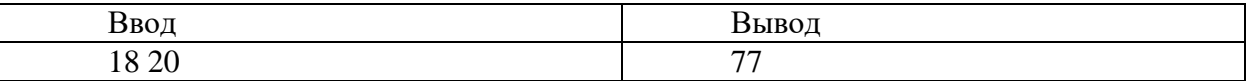

# **Задача 4.**

выполнил команду «выпустить». Сколько можно составить разных последовательностей команд, длина которых не превышает заданное число *n*, так, чтобы захват не сломался? Захват манипулятора способен выполнить три команды: «взять», «держать» и «выпустить». Поскольку захват разрабатывали студенты-троечники, он сделан кое-как и при попытке два раза подряд выполнить команду «взять» или «выпустить» ломается. В начальный момент времени захват

## *Формат ввода*

В строке вводится сначала натуральное число *n* – количество команд (*n ≤ 15)*.

## *Формат вывода*

Вывести одно целое число – количество способов, которыми можно составить программы длиной не более *n* для захвата.

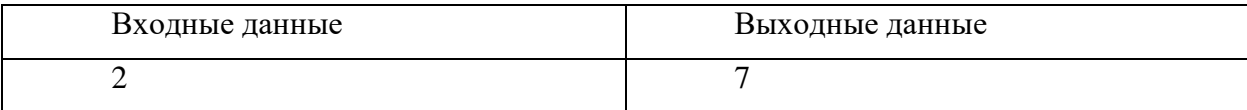

## **Задача 5.**

Суперагентам Матильде и Виттеру необходимо получить кодовый ключ к замку. Для того, чтобы составить ключ необходимо записать в одну строку без пробелов все слова максимально возможной длинны, составленные из букв некоторого алфавита, в которых каждая буква повторяется не более N раз (N<=5). Слова можно записать в любом порядке.

В качестве кода требуется набрать два числа: длину строки и количество слов в строке.

#### *Входные данные:*

На вход программе подаётся строка, содержащая алфавит, из которого надо составлять слова, в виде последовательности символов, записанных без пробела и число N, записанное через пробел после алфавита. В качестве буквы алфавита может быть использован любой символ. Количество букв в алфавите не превышает 5.

#### *Выходные данные:*

Два числа, записанные через один пробел. Первое число - количество слов, второе - длина строки.

### **Пример**:

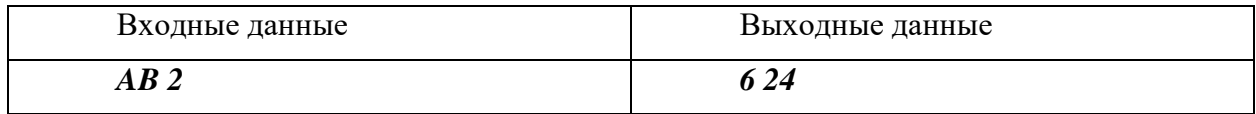

*Пояснение*:

Получится составить следующие 6 слов максимальной длины: *AABB ABAB ABBA BAAB* 

## *BABA BBAA*

## **Задача 6.**

Коля хочет защитить файл от копирования и вводит пароль. Он принял решение использовать только десятичные цифры *0,1,2,3,4,5* и накладывает дополнительное условие. При посимвольном прочтении пароля количество четных цифр в последовательности уже прочитанных знаков никогда не превысит количество нечетных. При этом Коля почему-то не считает ноль четной цифрой, и поэтому просто игнорирует его при подсчете. Например, комбинация *012354* может быть паролем, а вот комбинация *211* – нет. Помогите Коле проверить надежность пароля и напишите программу, которая будет рассчитывать количество возможных паролей заданной длины.

Формат ввода

В строке вводится целое положительное число *n* – количество символов в пароле (*n ≤ 10*). Формат вывода

Вывести одно целое число – количество способов, которыми можно собрать пароль заданной длины, удовлетворяющий наложенным условиям. Если не существует ни одной такой комбинации, то вывести *0*.

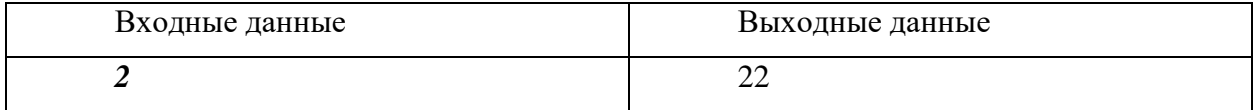

# **Заключительный (очный) этап академического соревнования Олимпиады школьников «Шаг в будущее» по программированию, весна 2019 г. 10 класс**

#### **Вариант 3**

#### **Задача 1.**

Андрей обожает рельсовый транспорт. В кармане он всегда носит свой любимый трамвай *Татра Т3*, игрушечный, конечно. В очередной раз он упросил маму не ехать на машине, а ехать на метро. В метро Андрей попросил маму подождать, пока он не научится предсказывать появление поезда. На часах было ровно *h<sup>0</sup>* часов и *m<sup>0</sup>* минут, когда показался первый поезд. Андрей наблюдал за прибытием поездов и, когда на часах было *h<sup>1</sup>* часов и *m<sup>2</sup>* минут, показался очередной поезд. Какой по счёту это было поезд, если интервал движения поездов составляет *dm* минут, *ds* секунд.

На вход программы подаются шесть чисел:  $h_0$ ,  $m_0$ ,  $h_1$ ,  $m_1$ ,  $dm$  ( $dm > 0$ ) и  $ds$ , записанные через один пробел. Момент времени *h1*, *m<sup>1</sup>* не раньше момента времени *h0*, *m0*, но в тех же сутках.

Программа должна вывести через одно число – ответ задачи.

#### **Пример**

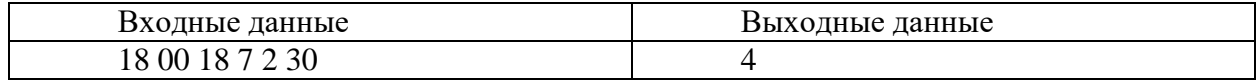

*Комментарий к примеру*:

1-ый поезд – 18:00:00, 2-ой – 18:02:30, 3-ий – 18:05:00, **4**-ый – **18:07**:30.

# **Задача 2.**

Петя скоро пойдёт в школу, и он влюблён в числа. Недавно ему рассказали, как считать после девяти. Особенно Пете нравились числа, которые заканчивались на две одинаковые цифры. Он принялся их считать.

Напишите программу, которая проверит Петины подсчёты.

На вход программы подаётся два числа *А* и *В,* записанные через пробел  $(1 \leq A \leq B \leq 10^9).$ 

Программа должна вывести количество чисел от *А* до *В* (включая сами числа *А* и *В*), которые так понравились Пете.

# **Пример**

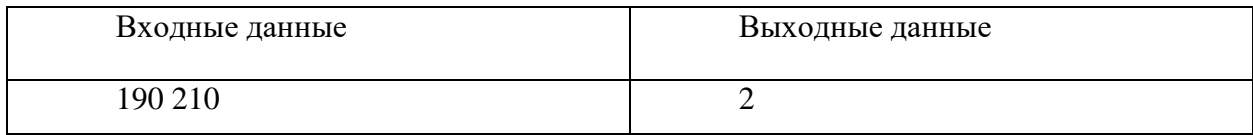

*Комментарий к примеру*:

от 190 до 210 включительно есть 2 искомых числа: 199 и 200.

# **Задача 3.**

Есть исполнитель *Сдвиг*. Он преобразует целое неотрицательное число, которое хранится в одном байте, по следующему правилу:

Если количество единиц в двоичной записи этого числа чётное, то смещаем все двоичные цифры в байте на *2* позиции влево и записываем на образовавшиеся место два бита со значением *10*. Иначе число не изменяется. Например,

*12<sup>10</sup>*

*00001100<sup>2</sup>*

Преобразуется в *001100\_ \_* (сдвиг влево) *00110010<sup>2</sup>* (результат)

*50<sup>10</sup>*

Напишите программу, которая вычисляет наибольшее число, которое можно получить при преобразовании чисел из интервала [*A; B*].

На вход программы подаётся два целых числа *А* и *В,* записанные через пробел*.*

Программа должна вывести одно целое число - вычисленное значение.

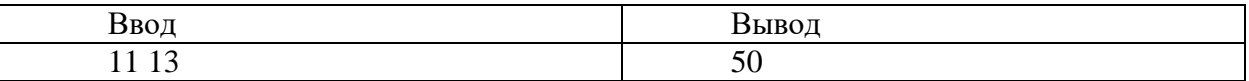

## **Задача 4.**

последовательностей можно составить из заранее известного количества команд, если в начальный момент времени робот стоит с поднятым захватом? Прототип манипулятора исполняет четыре команды: «вперед», «назад», «опустить захват» и «поднять захват». Поскольку это робот-прототип, он не может двигаться с опущенным захватом; перед движением требуется поднять захват. Команда «опустить захват» при опущенном захвате и «поднять захват» при поднятом захвате не может быть выполнена. Сколько разных выполнимых

*Формат ввода*

В строке вводится сначала натуральное число *n* – количество команд (*n ≤ 15*).

*Формат вывода*

Вывести одно целое число – количество способов, которыми можно составить последовательности команд длиной *n* для робота.

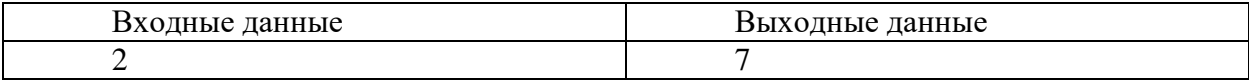

## **Задача 5.**

Суперагентам Буке и Бяке необходимо получить кодовый ключ к замку. Для того, чтобы составить ключ необходимо записать в одну строку без пробелов все слова, составленные из букв некоторого алфавита, буквы в них идут в алфавитном порядке, но повторяться могут от 1 до N раз. Слова можно записать в любом порядке.

В качестве кода требуется набрать два числа: длину строки и количество слов в строке.

#### *Входные данные:*

На вход программе подаётся строка, содержащая алфавит, из которого надо составлять слова, в виде последовательности символов, записанных без пробела и число N (N<=10), записанное через пробел после алфавита. В качестве буквы алфавита может быть использован любой символ. Количество букв в алфавите не превышает 10.

#### *Выходные данные:*

Два числа, записанные через один пробел. Первое число - количество слов, второе - длина строки.

#### **Пример**:

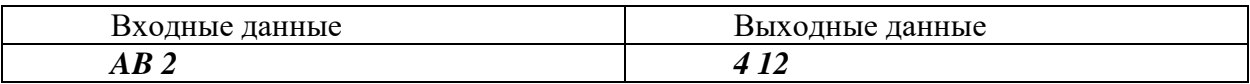

*Пояснение*:

Получится составить следующие 6 слов максимальной длины:

#### *AB ABB AAB AABB*

## **Задача 6.**

Петя пытается подобрать надежный и легко запоминающийся пароль. Он принял решение использовать только десятичные цифры *0,1,2,3,4,5* и накладывает дополнительное условие. При посимвольном прочтении пароля количество цифр *1* в последовательности уже прочитанных знаков никогда не превысит количество цифр *0*. Например, комбинация *012354* может быть паролем, а вот комбинация *2110* – нет. Помогите Петя проверить надежность пароля и напишите программу, которая будет рассчитывать количество возможных паролей заданной длины.

Формат ввода

В строке вводится целое положительное число *n* – количество символов в пароле (*n ≤ 10*). Формат вывода

Вывести одно целое число – количество способов, которыми можно собрать пароль заданной длины, удовлетворяющий наложенным условиям. Если не существует ни одной такой комбинации, то вывести *0*.

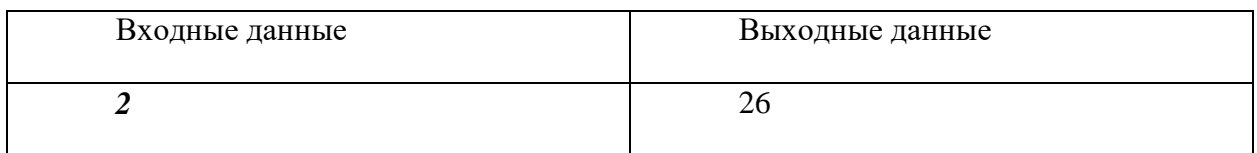